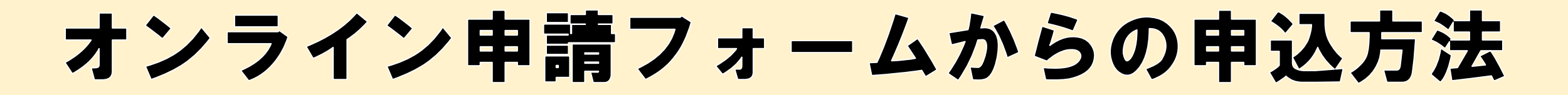

真岡市では、令和5年1月よりオンライン申請システムを導入しております。初めて利用 される方は下記の手順で利用者登録をお願いします。

\*1 IDはメールアドレス、パスワードは任意設定になります。

\*2 ログイン時は、その都度認証コードの入力が必要になります。

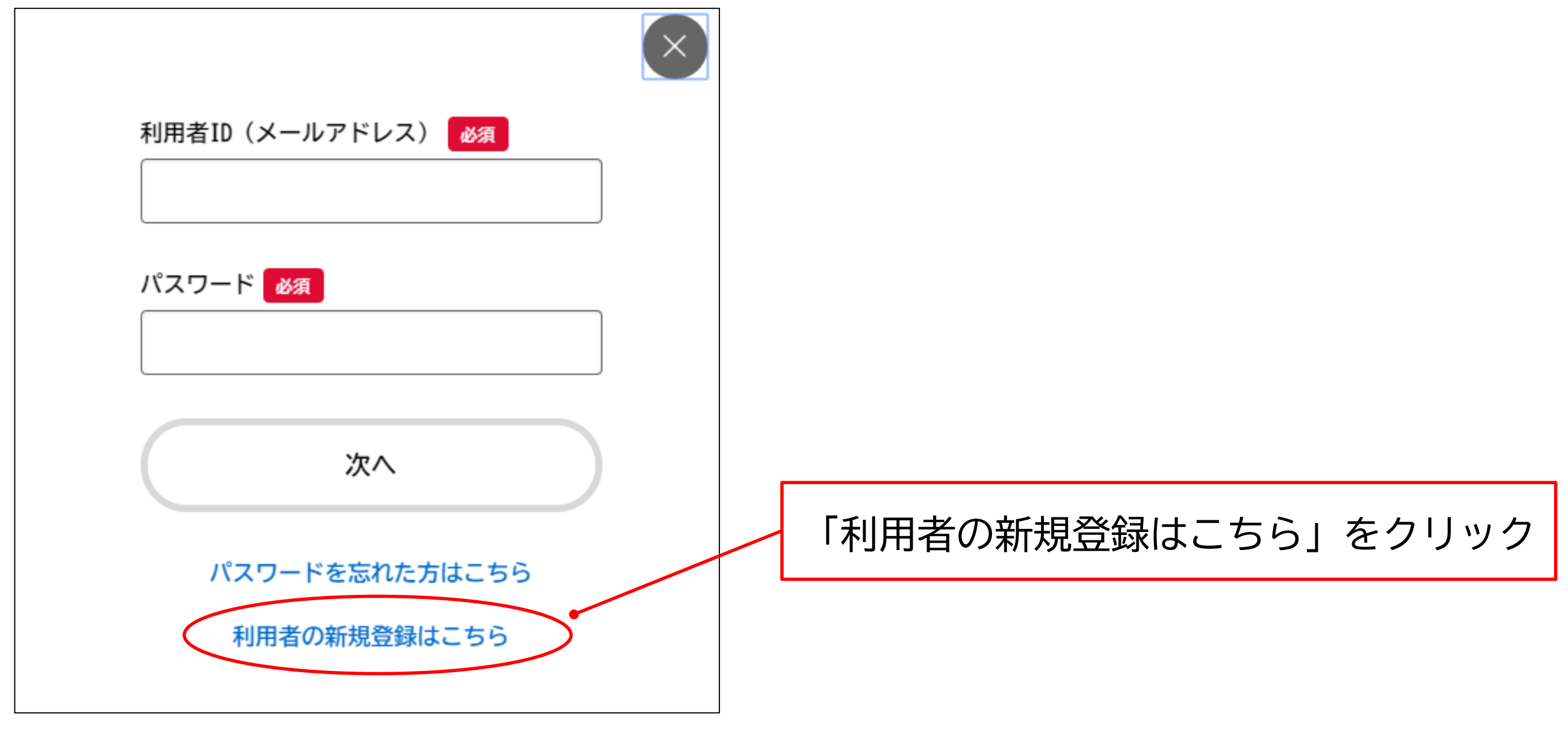

**(A)ポップアップ表示から**

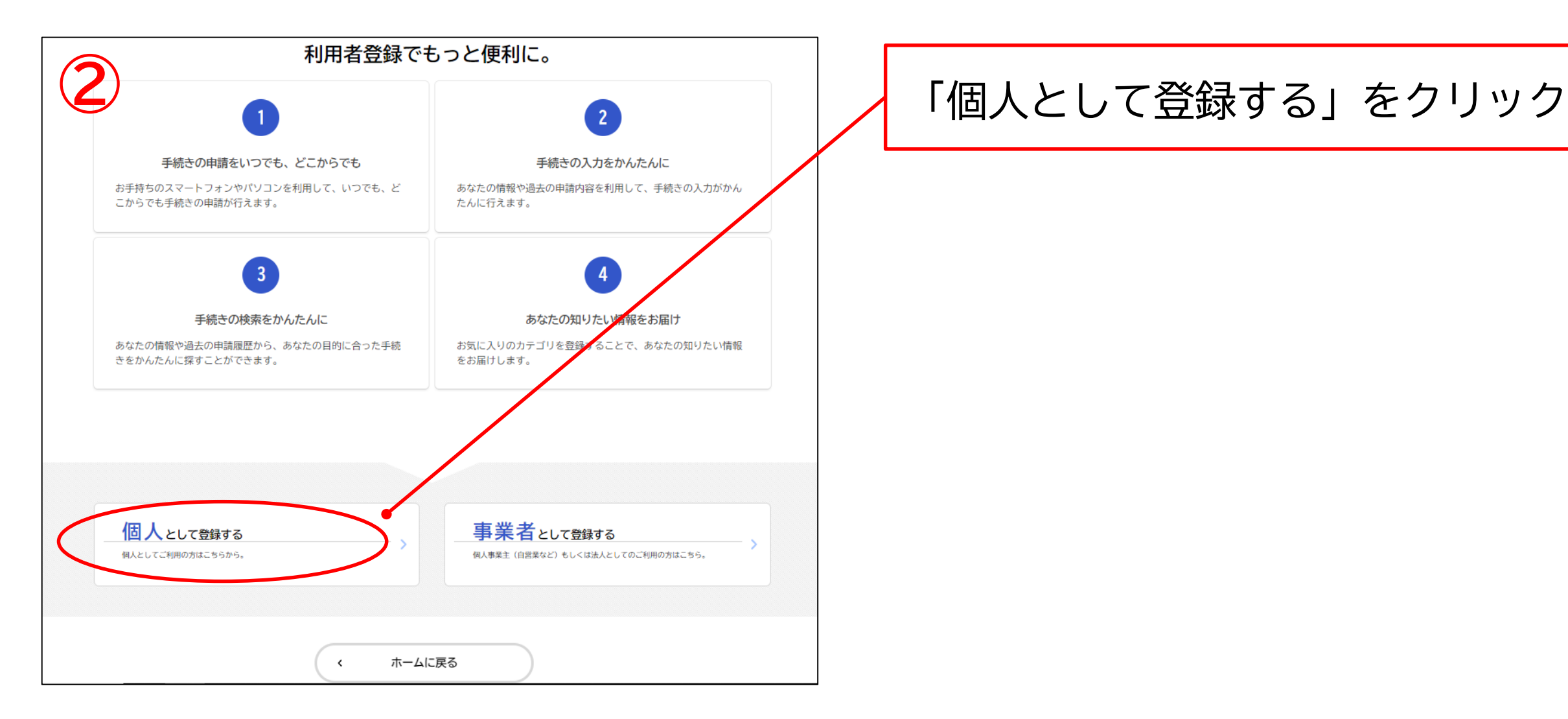

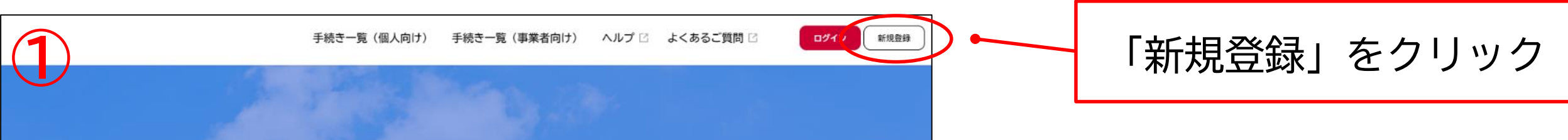

## 真岡市オンライン申請システム

## もっと便利に。 もっと簡単に。

真岡市では行政手続きの受付がインターネットで行えます。 このサービスを通して皆様の生活をもっと便利に。もっと簡単に。

## **(B)トップページから**